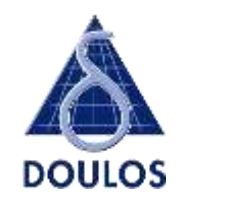

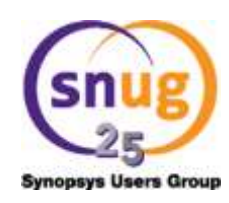

## **Navigating Your Way Toward UVM version 1.2**

David C Black and Eileen Hickey, Doulos Inc. *Paper*

John Aynsley, Doulos Ltd *Presentation*

23-25 June 2015 SNUG Europe

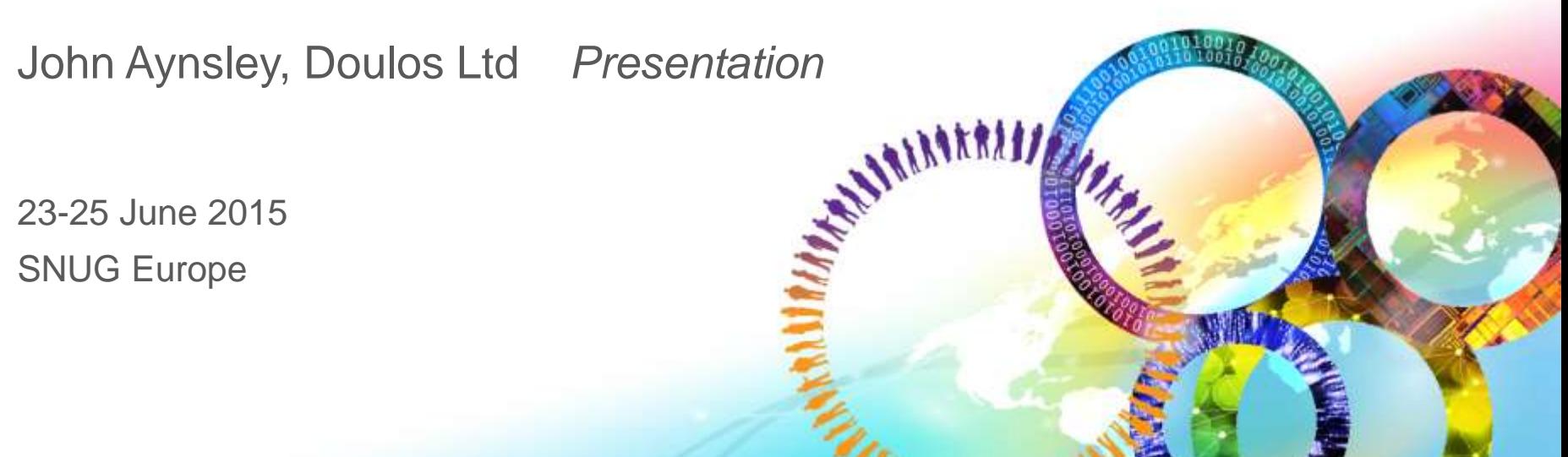

## **Evolution of UVM in Accellera**

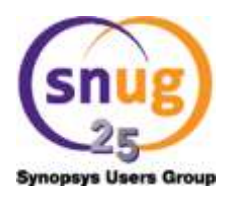

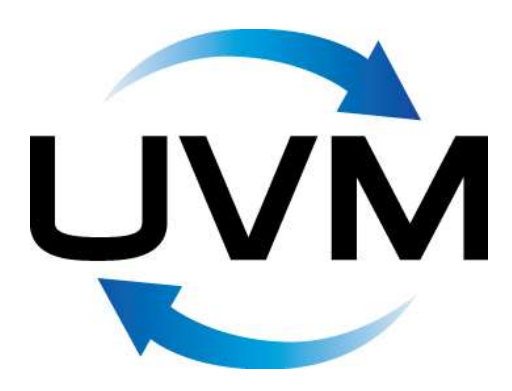

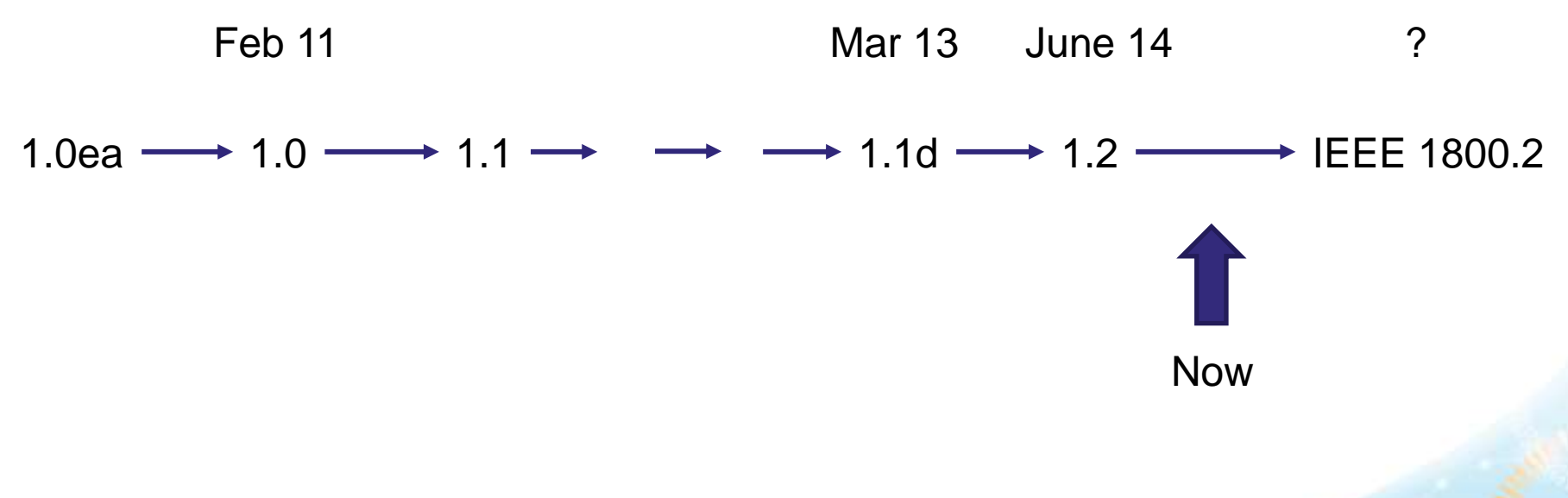

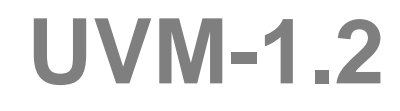

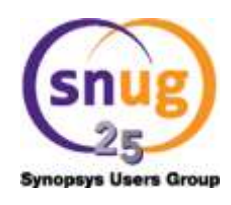

- Is the standard!
- Will be the basis for IEEE standard 1800.2
- So use it !  $(?)$

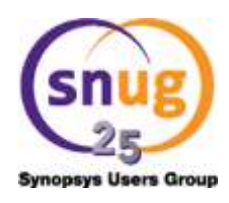

## **Agenda**

### **Features**

Backward compatibility and deprecation

Simulation speed

**Conclusions** 

## **Notable New Features**

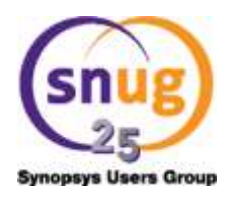

- get/set\_starting\_phase
- set\_automatic\_phase\_objection
- get\_objection\_count
- set\_propagate\_mode
- Factory override undo
- Sequence library now official
- Sequencer get/get\_next\_item etc now official
- Object-based reporting API

### **starting\_phase**

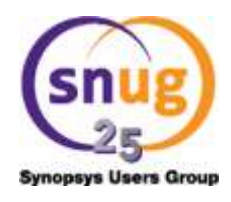

UVM-1.1d

```
seq.starting_phase = phase;
seq.start(...);
```
starting phase.raise objection(this);

 $UVM-1.2$ 

```
seq.set_starting_phase(phase);
seq.start(...);
```
**starting\_phase = get\_starting\_phase();** starting phase.raise objection(this);

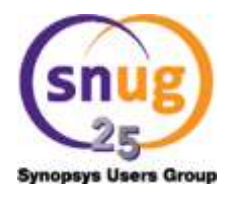

```
seq = my_sequence::type_id::create("seq");
seq.set_starting_phase(phase);
```

```
seq.set_automatic_phase_objection(1);
```

```
seq.start(...);
```
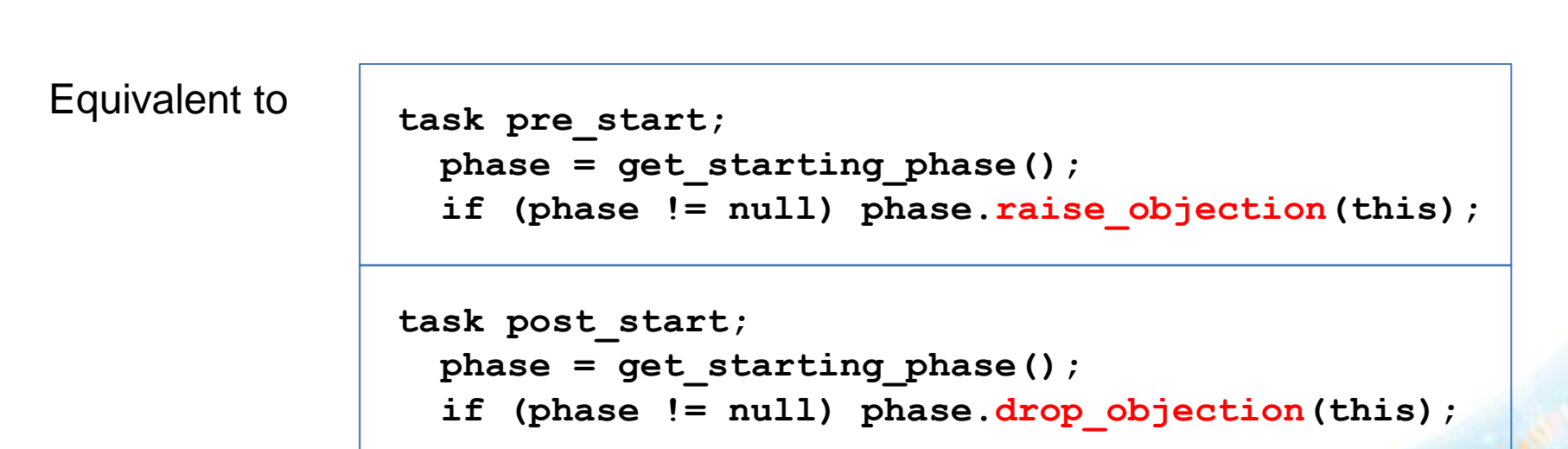

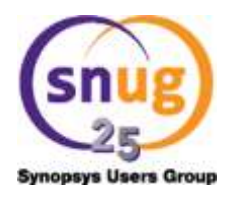

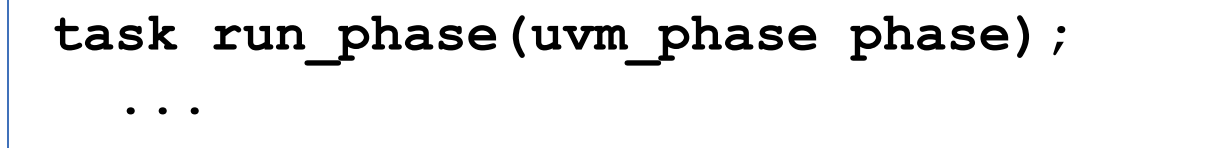

**phase.drop\_objection(this, "", phase.get\_objection\_count(this) );**

## **Propagating Objections**

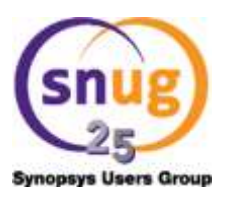

- UVM 1.1 objections propagate up component hierarchy
	- Help with debug?
	- Speed overhead

- UVM 1.2 can disable propagation
	- Applies to all phases

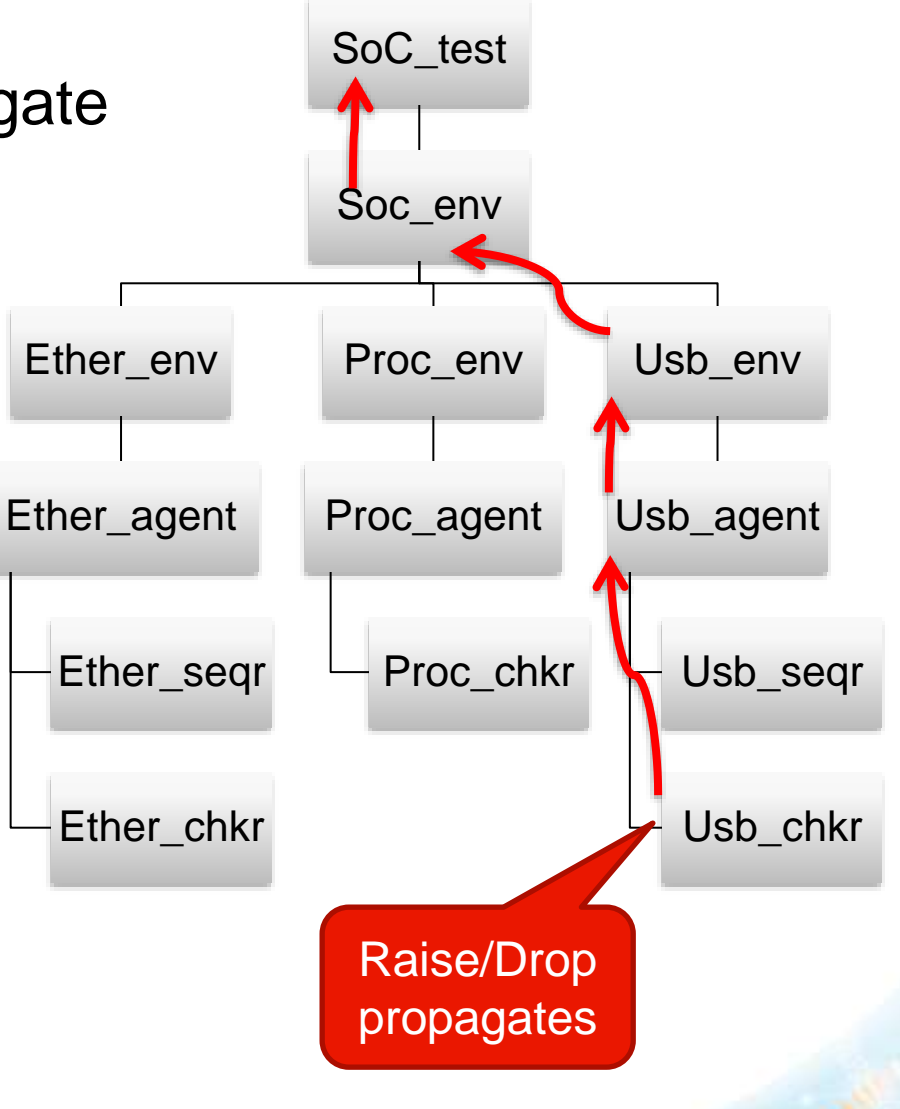

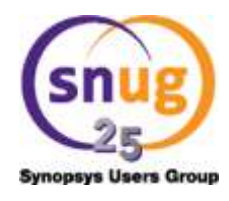

```
task run_phase(uvm_phase phase);
 uvm_objection objection;
 objection = phase.get_objection();
```
**objection.set\_propagate\_mode(0);**

**objection.set\_drain\_time(uvm\_top, 100ns); phase.raise\_objection(this);** 

## **Factory Override Undo**

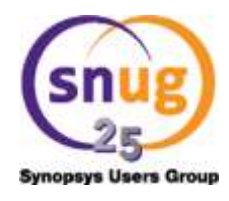

#### **tx\_t::type\_id::set\_type\_override( tx\_t::get\_type() );**

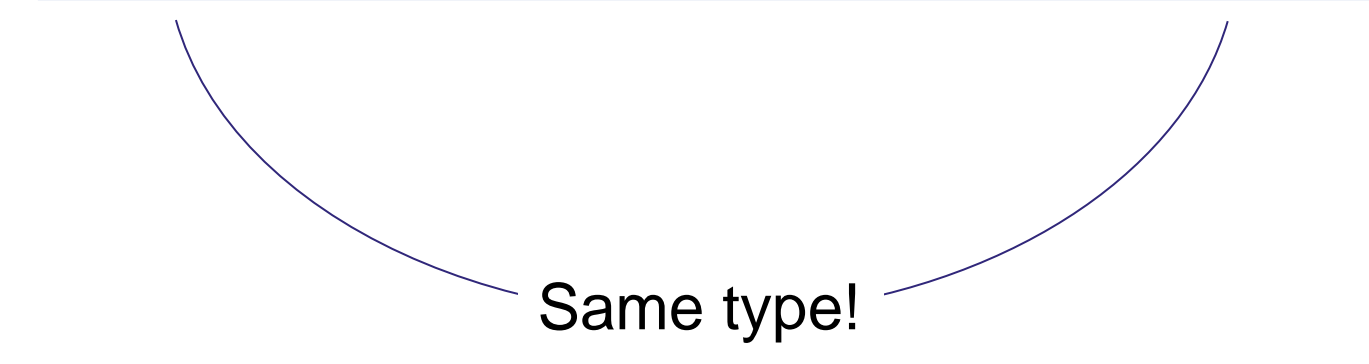

## **Object-Based Reporting API**

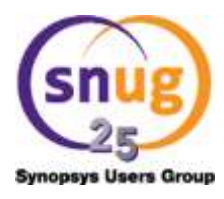

**`uvm\_info("", \$sformatf("i = %0d", i), UVM\_MEDIUM)**

**UVM\_INFO foo.sv(381) @ 95: uvm\_test\_top [] i = 99**

**`uvm\_info\_begin("", "", UVM\_MEDIUM) `uvm\_message\_add\_int(i, UVM\_DEC, "i") `uvm\_info\_end UVM\_INFO foo.sv(381) @ 95: uvm\_test\_top [] +------------------------------------------------------------------- +Name Size Value** Type Type Size Value **+------------------------------------------------------------------- +element\_container uvm\_report\_message\_element\_container - @791 + i integral 32 'd99 +-------------------------------------------------------------------** From uvm\_printer

## **New Methods and Macros**

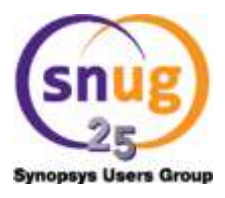

**class uvm\_report\_message extends uvm\_object; ... function void add\_int(...); function void add\_string(...); function void add\_object(...);**

```
`uvm_info_begin(id, message, verbosity)
  `uvm_message_add_tag("Label", value)
  `uvm_message_add_int(value, UVM_DEC, "Label")
  `uvm_message_add_string(value, "Label")
  `uvm_message_add_object(value, "Label")
`uvm_info_end
```
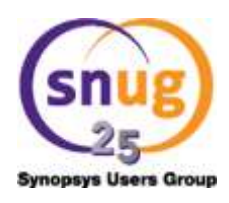

### **Agenda**

#### Features

### **Backward compatibility and deprecation**

Simulation speed

#### **Conclusions**

## **UVM 1.2 Detailed Changes**

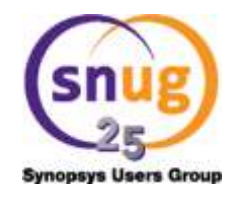

- 24 semantic and API changes (clean-up)
- 76 bug fixes

• 13 changes incompatible with UVM-1.1d

– **Perl script uvm11-to-uvm12.pl does trivial text replacement**

### **Deprecated Features**

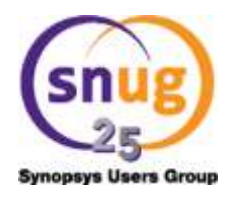

- starting\_phase
- set\_config\_int, get\_config\_int/string/object

- global stop request, enable stop interrupt, ...
- uvm\_test\_done, ...
- run\_hooks, report\_info\_hook, ...
- `uvm\_sequence\_utils, `uvm\_sequencer\_utils, ...
- uvm\_sequence\_base::count, max\_random\_count, ...
- seq\_kind, pick\_sequence, num\_sequences, ...

## **UVM\_NO\_DEPRECATED**

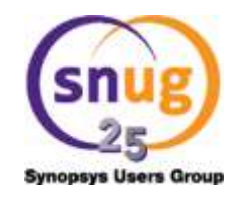

• By default, no warning of deprecated feature

**+define+UVM NO DEPRECATED** Deprecated features give errors

• Or can check the version

```
`ifdef UVM_POST_VERSION_1_1
 seq.set_starting_phase(phase);
`else
 seq.starting_phase = phase;
`endif
```
## **uvm\_object Constructors**

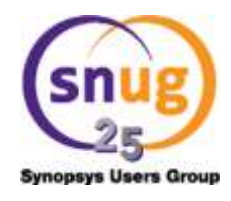

• Every uvm\_object must have a constructor in UVM-1.2

```
class my_config extends uvm_object;
  `uvm_object_utils(myconfig)
  function new(string name = "");
  endfunction
```
**endclass**

**+define+UVM\_OBJECT\_DO\_NOT\_NEED\_CONSTRUCTOR**

Restores UVM-1.1d behavior

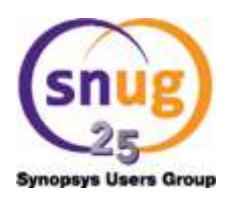

## **Agenda**

### **Features**

### Backward compatibility and deprecation

### **Simulation speed**

**Conclusions** 

## **Is UVM-1.2 Slow?**

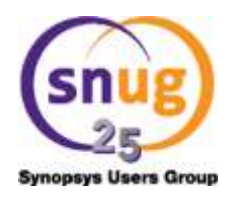

- Objection mechanism
- Re-vamped reporting mechanism?

## **The Test Rig**

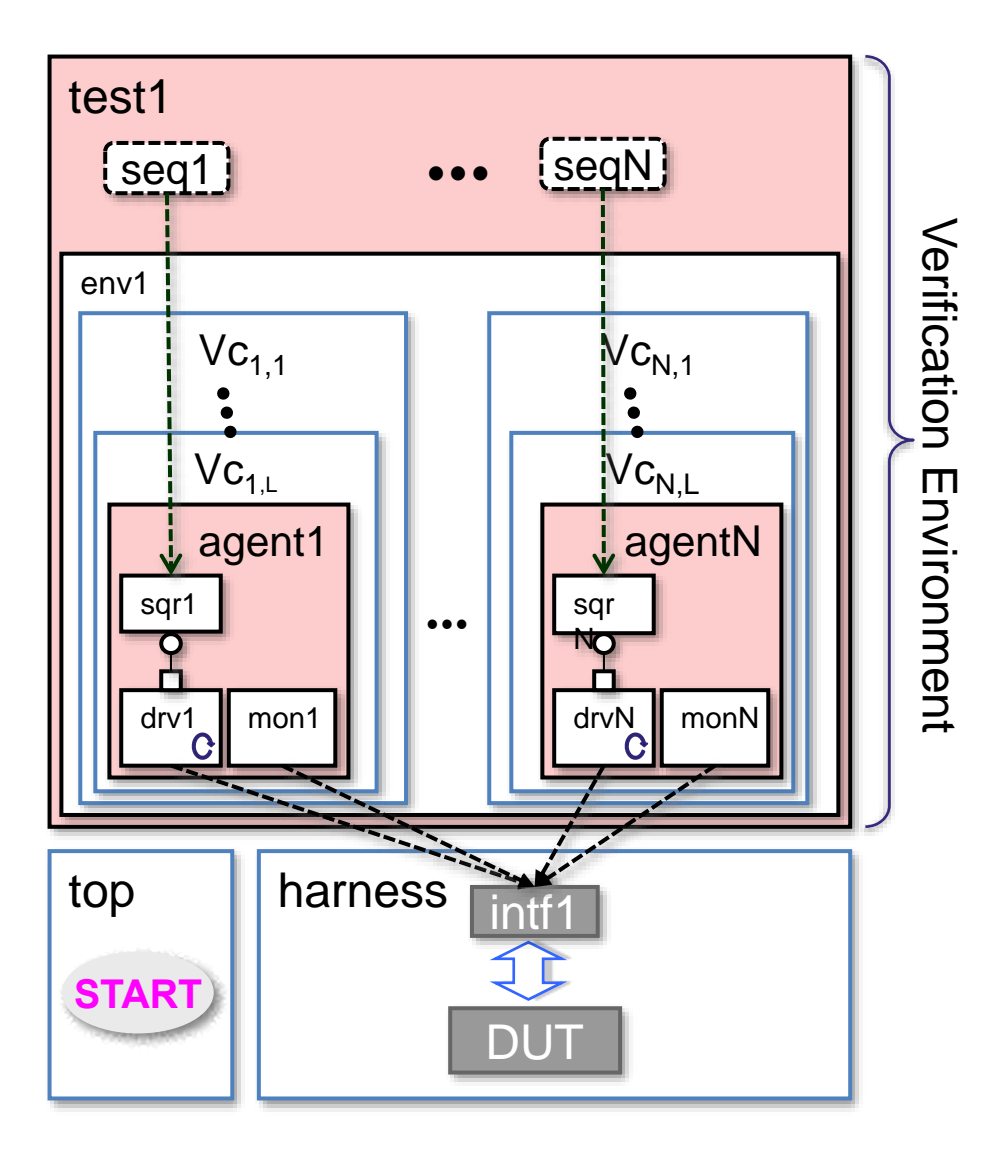

**Synopsys Users Group** 

0 or 1 objection per-transaction 0 or 1 report per-transaction

4 or 32 levels of component

Trivial interface, trivial DUT

### **Simulation Runs Sorted by Time** UVM-1.2 Propagate objections,

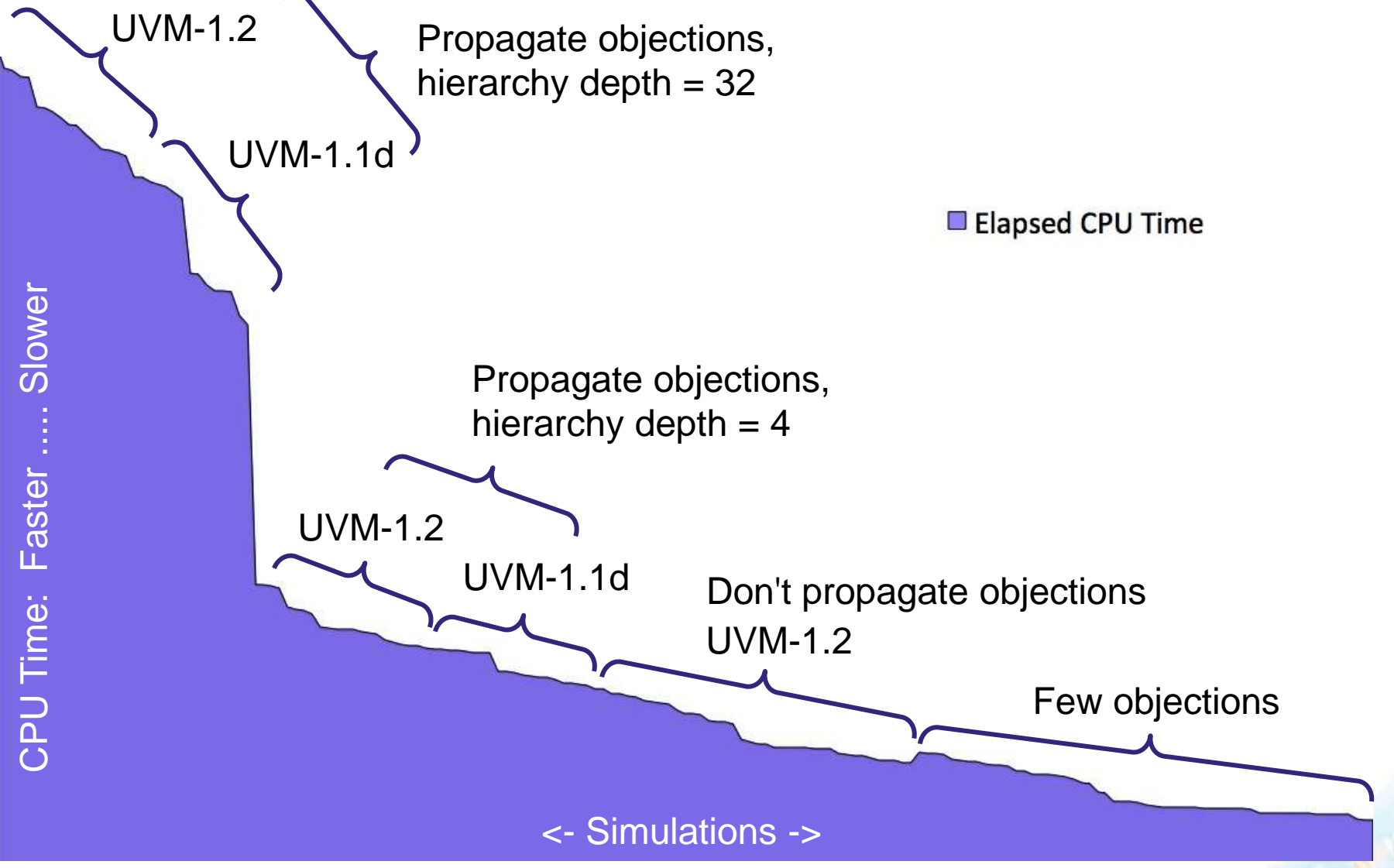

## **Reproduced Results (VCS)**

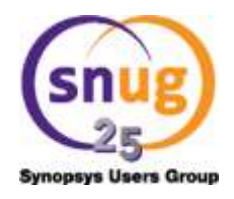

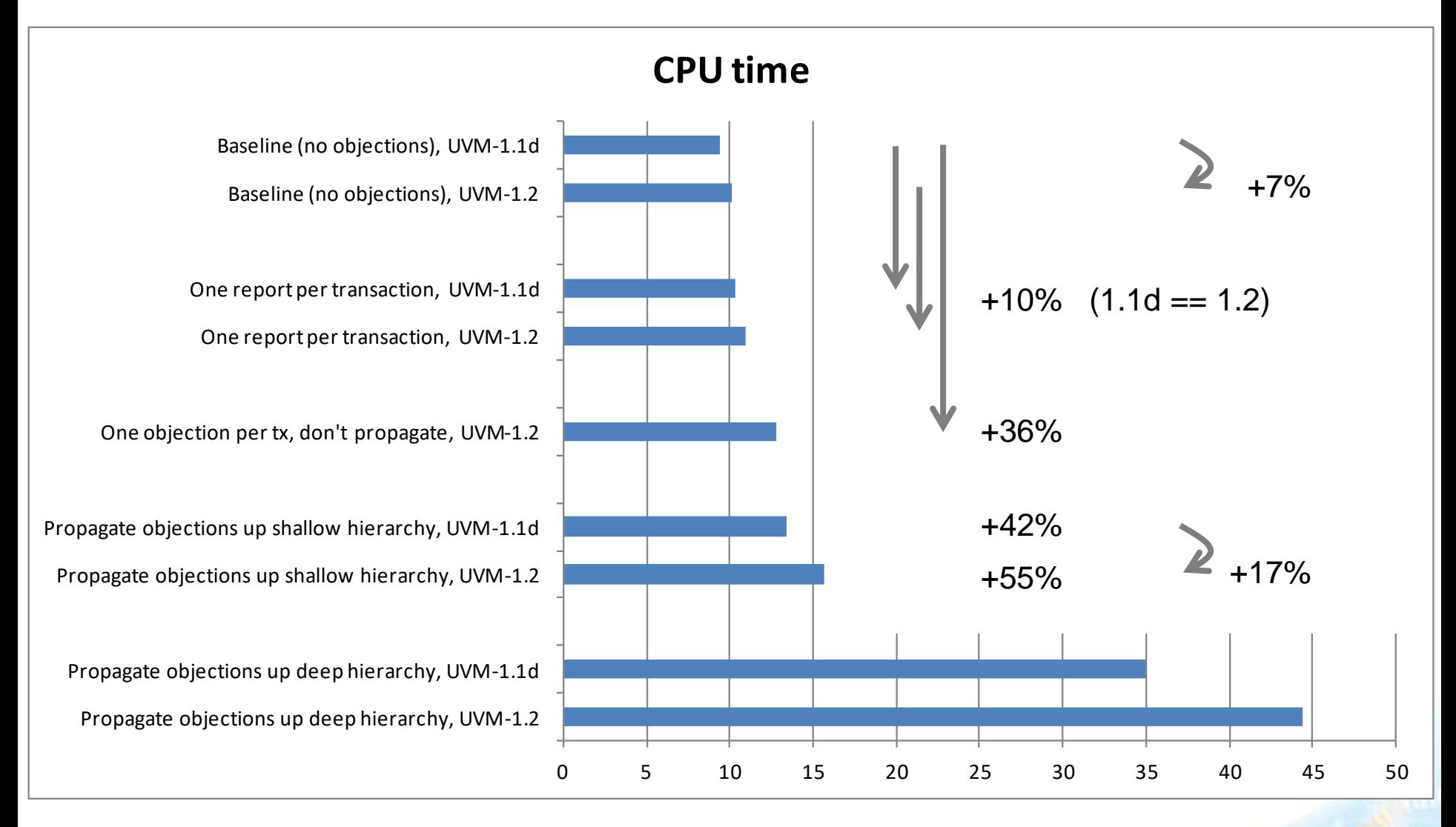

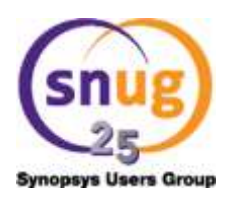

### **Agenda**

#### Features

Backward compatibility and deprecation

Simulation speed

**Conclusions**

## **UVM 1.2 is Cleaner and Safer**

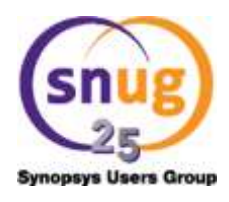

- Locking the starting\_phase data member
- Error on raising objections in non-task (function) phases
- Consistent naming of enumerations with UVM\_ prefix
- Passing enumerations from command-line by name
- Deprecated features
	- get/set\_config\_int/string vs config\_db#(int/string)::get/set
	- factory reference no longer available

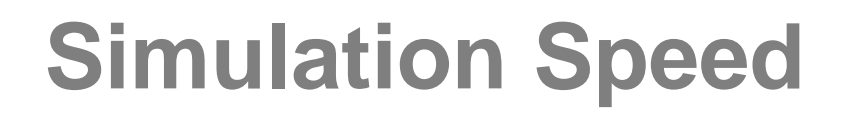

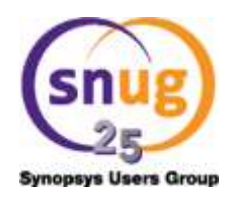

- UVM-1.2 is slower than 1.1d, like-for-like
- Turning off objection propagation clearly improves speed
- No observable slow-down in reporting from 1.1d to 1.2

## **Navigating Your Way Toward UVM version 1.2**

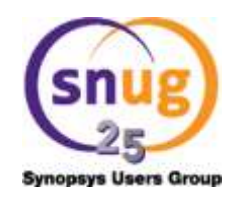

- Beware deprecation and incompatibility
	- Use UVM\_NO\_DEPRECATED and UVM\_POST\_VERSION\_1\_1

- Get educated
	- Need to properly understand the new features

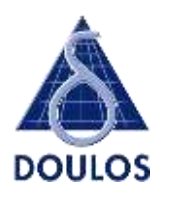

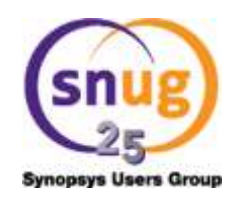

# **Thank You**

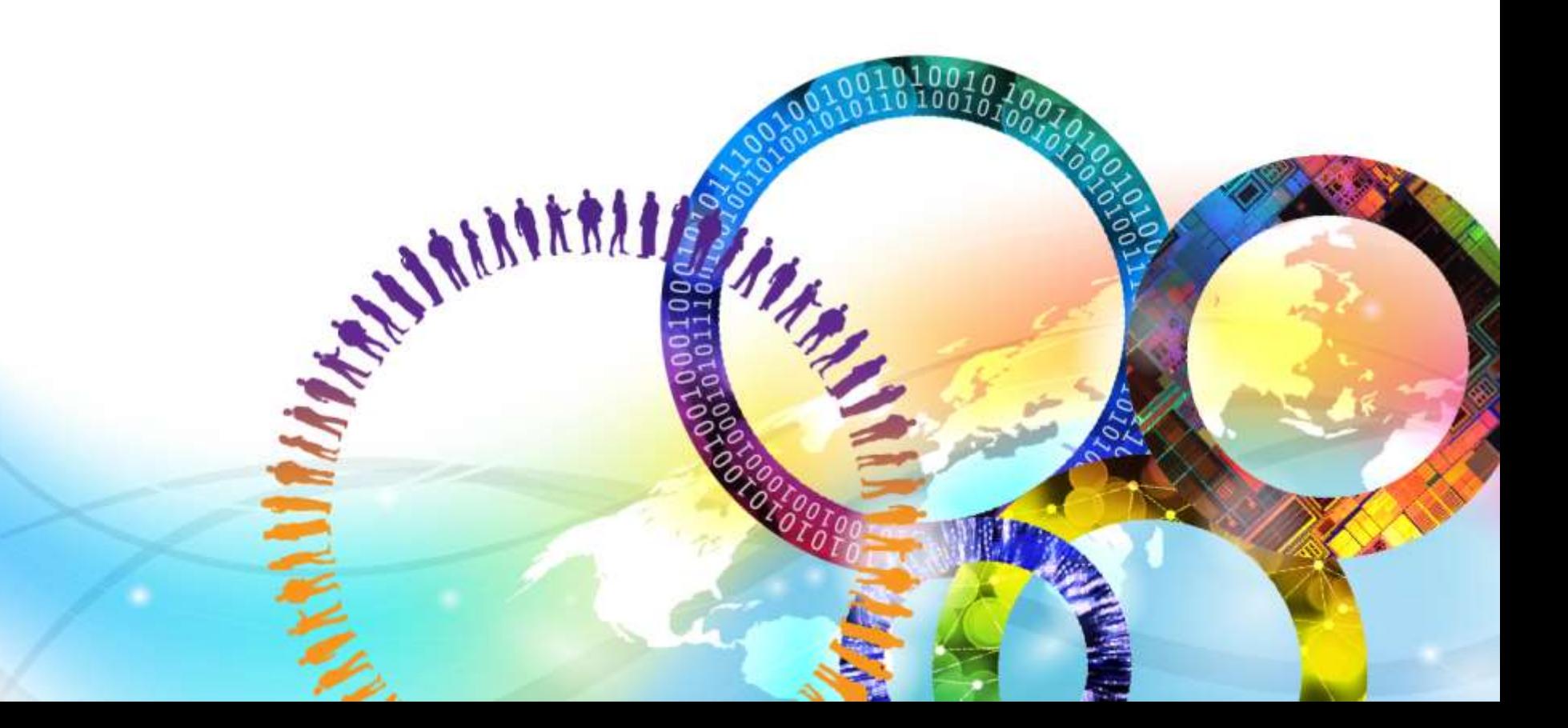